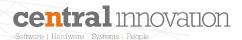

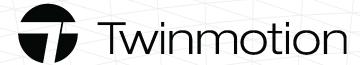

# **Archicad Twinmotion**

Learn how you can transform your Archicad model into high- quality images, panoramas and standard or 360 degree VR video's.

#### TRAINING OBJECTIVES

Learn how you can transform your Archicad model into high- quality images, panoramas and standard or 360 degree VR video's. You will learn the synchronization process between Archicad and Twinmotion, practical tips and tricks, Twinmotion's basic tools and overall principles.

### WHO SHOULD ATTEND?

Architecture, construction, urban planning and landscaping professionals trained in Archicad.

#### **PREREQUISITES**

Archicad Introduction to BIM

### **DELIVERY MODE**

Self paced online + 2hr Q&A workshop

#### **DURATION**

1 day

## **COURSE OUTLINE**

Lesson 1: Introduction to course

Lesson 2: Introduction to Twinmotion

Lesson 3: Twinmotion Direct Link

Lesson 4: Location and Environment

Lesson 5: Twinmotion library and online assets

Lesson 6: Materials

Lesson 7: Lighting

Lesson 8: Composing and creating images

Lesson 9: Character, Vehicle, Bicycle and Custom

Paths

Lesson 10: Creating Videos and Export

Lesson 11: Sharing the model via Presenter

Lesson 12: Working with Quixel library

Lesson 13: Creating custom backgrounds

Lesson 14: Support and useful links